## SAP ABAP table SWDIAPINOD {Node in Workflow Log}

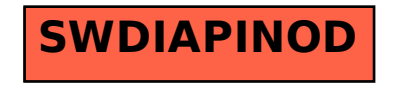